## **ECONOMIA**

Tal.

#### Apindustria **Borsa di studio** per scuola di Pressocolata

Facilitare l'incontro tra domanda e offerta di lavoro, in un settore in forte trasformazione che necessita di figure sempre più specializzate e preparate per rispondere alle esigenze di un mercato esigente. Con questo obiettivo Apindustria Brescia sostiene per il quinto anno consecutivo la Scuola di pressocolata organizzata da Aqm e Csmt, attraverso l'erogazione di una borsa di studio ad uno studente dell'Università degli Studi di Brescia. A ricevere la borsa di studio è stato quest'anno Matteo Premoli, 23 anni, iscritto al secondo anno del corso di laurea magistrale in Ingegneria per l'innovazione dei materiali e del prodotto presso l'Università degli Studi di Brescia.

### Borsa di studio

#### **CON APINDUSTRIA**

**Facilitare l'incontro tra** domanda e offerta di lavoro in un settore in forte trasformazione che necessita di figure specializzate e preparate<br>per le nuove esigenze del mercato. Con questo obiettivo Apindustria Brescia sostiene, per il quinto anno consecutivo, la Scuola di pressocolata organizzata da Aqme Csmt, con una Borsa di studio per uno studente<br>dell'università di Brescia. Il riconoscimento è andato a Matteo Premoli, 23 anni, iscritto al secondo anno del corso di laurea magistrale in Ingegneria per l'Innovazione dei Materiali e del Prodotto, Dipartimento di Ingegneria Meccanica e Industriale, «Il nostro obiettivo è fare in modo che le aziende associate possano assumere figure professionali già formate», sottolinea il leader di Apindustria Brescia, Pierluigi Cordua.

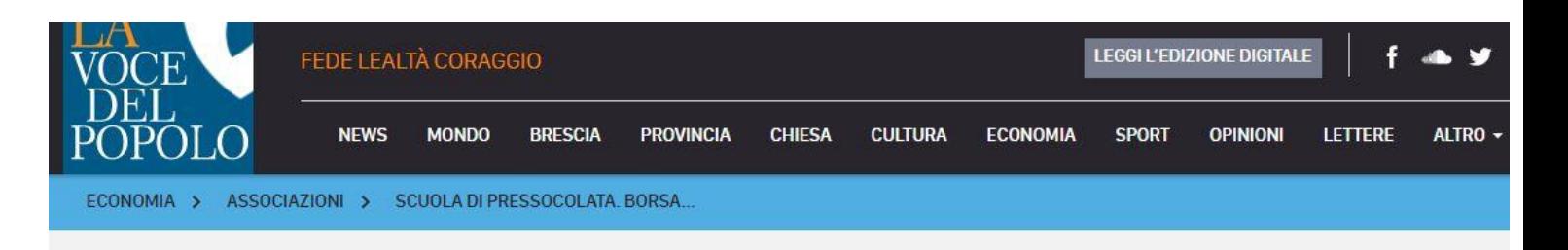

di REDAZIONE 23 ott 11:22

# Scuola di pressocolata. Borsa di studio

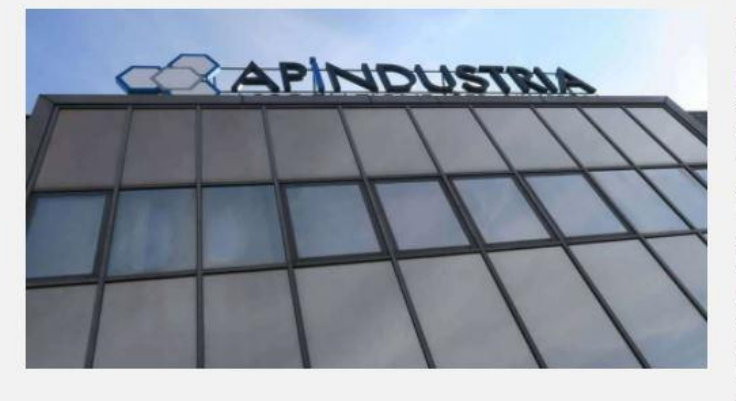

Facilitare l'incontro tra domanda e offerta di lavoro, in un settore in forte trasformazione che necessita di figure sempre più specializzate e preparate per rispondere alle esigenze di un mercato esigente. Con questo obiettivo Apindustria Brescia sostiene per il quinto anno consecutivo la Scuola di pressocolata organizzata da AQM e CSMT, attraverso l'erogazione di una borsa di studio ad uno studente dell'Università degli Studi di Brescia. «Il nostro scopo è far sì che le aziende associate possano assumere figure professionali già formate - spiega

Pierluigi Cordua, Presidente di Apindustria Brescia -. Forti dei risultati ottenuti e del gradimento di tale percorso da parte dei nostri soci, proseguiamo in modo attivo il corso mettendo ogni anno a disposizione borse di studio rivolte espressamente a studenti e non a personale già operativo in azienda. In questo modo andiamo incontro alle esigenze delle aziende, dando la possibilità agli studenti di acquisire una valida specializzazione".

A ricevere la borsa di studio è stato quest'anno Matteo Premoli, 23 anni, iscritto al secondo anno del Corso di Laurea Magistrale in Ingegneria per l'Innovazione dei Materiali e del Prodotto presso l'Università degli Studi di Brescia Dipartimento di Ingegneria Meccanica e Industriale. Il corso della Scuola di pressocolata avrà inizio venerdì 23 ottobre p.v. e durerà un anno. Il percorso formativo dell'HPDC School, con frequenza d'attivazione annuale, è assimilabile ad un Master che trasferisce competenze estese e di alto livello agli allievi che ottengono, dopo il superamento dell'esame finale, una Certificazione delle Competenze da parte di un organismo accreditato, riconosciuto a livello internazionale. Il piano formativo impegna gli allievi per circa 400 ore, tra lezioni fruibili con metodologia FAD - FORMAZIONE A DISTANZA

SINCRONA, lezioni in laboratorio, visite didattiche, dimostrazioni operative nei reparti di fonderia e ore di addestramento pratico. I docenti sono professionisti del settore della pressocolata, metallurgisti di AQM ed esperti di aziende del mondo dell'HPDC. La frequenza al corso impegna il venerdì tutto il giorno e il sabato mattina per conciliare le esigenze lavorative o di studio.

CONDIVIDI SU

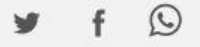